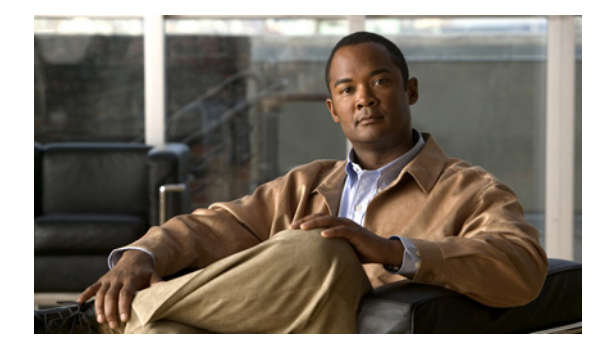

## **A** コマンド

この章では、Cisco Nexus 5000 シリーズ スイッチから Cisco Nexus 2000 シリーズ ファブリック エク ステンダを管理するために使用する、A で始まる Cisco NX-OS コマンドについて説明します。

## **attach fex**

接続されたファブリック エクステンダの Command Line Interface(CLI; コマンドライン インターフェ イス)にアクセスして診断コマンドを実行するには、**attach fex** コマンドを使用します。

**attach fex** *chassis\_ID*

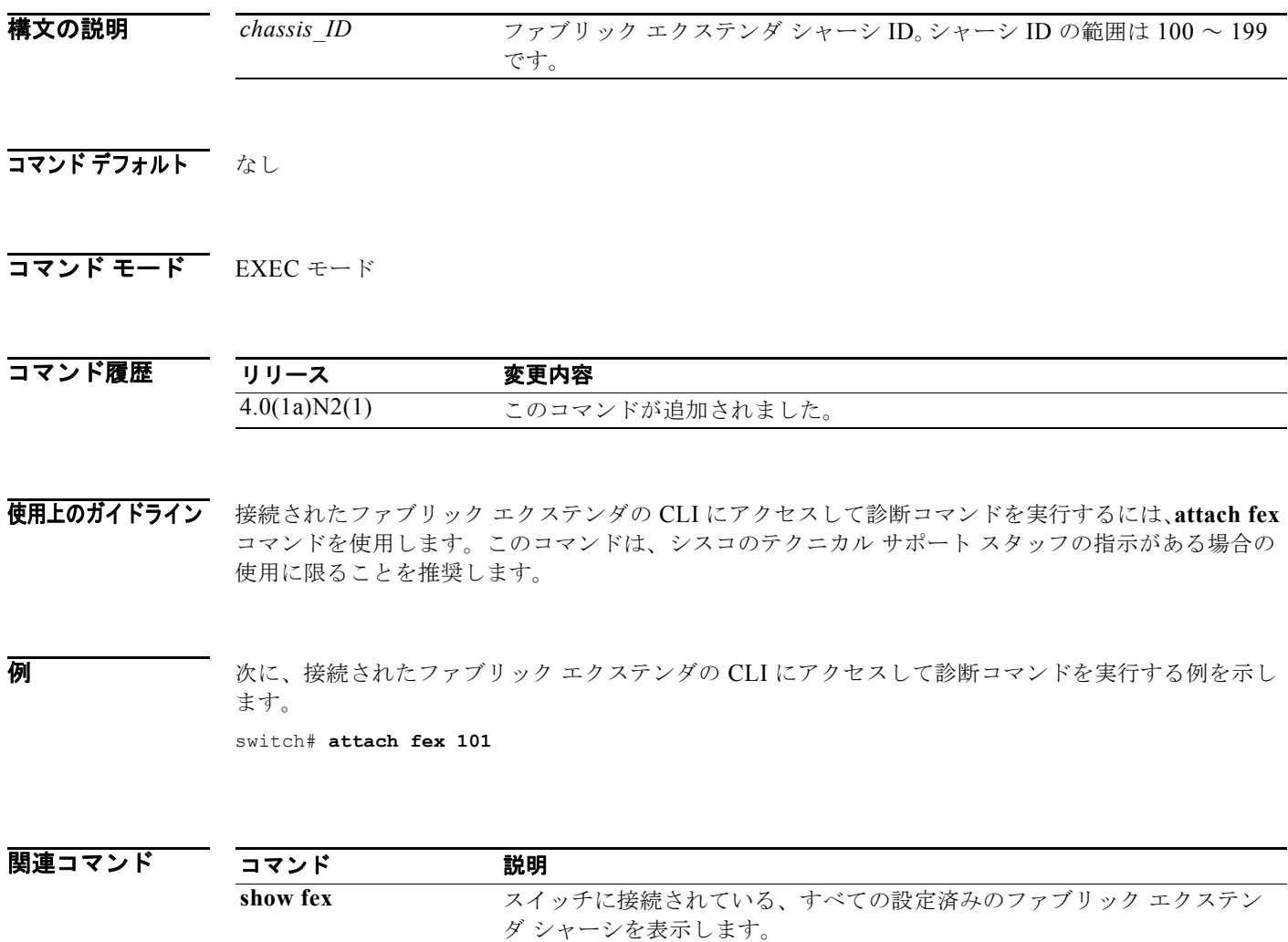